# **[SiteSputnik.](https://sitesputnik.ru/) Формирование, объединение и пересечение потоков информации.**

## **1. Картинка.**

На картинке для наглядности приведены упоминаемые в данной публикации понятия, а именно:

- база данных «Поиск в Интернете», хранящая потоки информации, обведена синей линией,
- выбор операции «Аналитическое объединение в Задаче», применяемой для объединения и пересечения потоков, - обведена красной линией,
- пример Задачи, состоящей из 13 потоков (подзадач), обведён зеленой линией.
- список «Объединение» и список «Новые» («Ссылки новые») отмечены жёлтыми галочками.

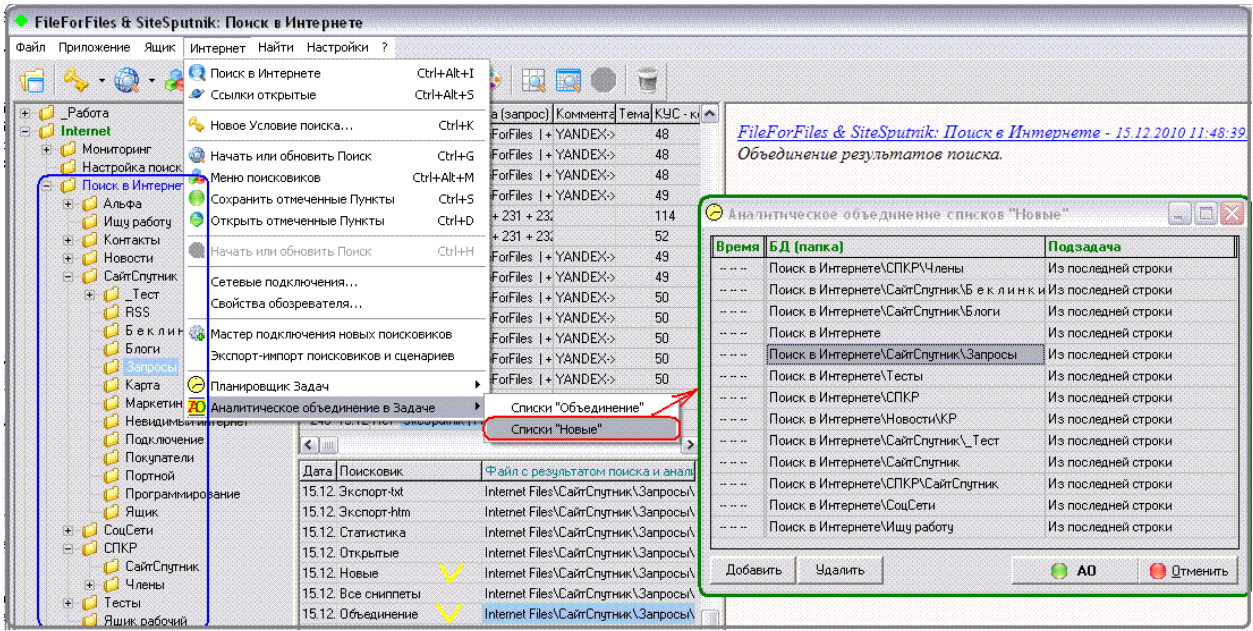

# **2. Потоки информации в программе SiteSputnik**.

- **Поток информации** это результаты периодического выполнения одного или *нескольких* поисковых заданий (ПЗ) на заданную тему. Каждое ПЗ может формироваться из запросов, пакетов запросов, ассемблеров. Операция [«Аналитическое](https://sitesputnik.ru/Help/SSEMail.htm) объединение» (АО) может быть применена для объединения результатов нескольких ПЗ в единый список.
- Каждый поток и его *полная история* хранится в папке, вложенной в базу данных "Поиск в Интернете".
- Поток может быть разбит на дочернии потоки, каждый из которых размещается в своей вложенной папке.
- **Единицей информации** в потоке является один адрес ссылки. Он «окружён» кратким описанием контента ссылки, называемым сниппетом.
- **Контент потока** это множество сниппетов.
- Каждый поток имеет две разновидности контента: список «Объединение» и список «Новые».
- Список «Объединение» это вся информация, собранная в потоке.
- Список «Новые» только та информация, которая еще не встречалась в потоке.
- АО внутри потока может быть выполнено как над списками «Объединение», так и над списками «Новые».
- В терминологии, принятой в программе **SiteSputnik**, эквивалентом потока является **подзадача**. Для работы с несколькими подзадачами рационально применять [Планировщик Задач](https://sitesputnik.ru/Help/Scheduler.htm).

## **3. Формирование потоков информации.**

- Структурирование потоков: создание папок, вложенных в базу данных "Поиск в Интернете". Глубина вложенных папок может быть любой.
- Подключение дополнительных средств поиска.
- Составление одного или нескольких ПЗ для каждого потока.
- Периодический запуск ПЗ.
- Применение при необходимости АО в рамках одного потока.

### **4. Объединение и пересечение потоков информации.**

- Над любым количеством потоков (подзадач) можно провести операцию «Аналитическое объединение в Задаче».
- АО можно проводить как над списками «Объединение», так и над списками «Новые».
- Результат выполнения АО над потоками: **объединение и пересечение потоков информации**.

В программе **SiteSputnik** суть этой операции заключается в следующем.

- o **Объединение.** Создаются следующие списки:
	- «Ссылки» все ссылки из всех потоков (подзадач).
	- «Папки» все папки …
	- «Ресурсы» все ресурсы …
	- «Карты» иерархическая структура из ссылок, папок и ресурсов.
	- «Домены» все домены ...
	- «Объединение» то же, что и «Ссылки», но в «окружении» сниппетов.
- o **Пересечение.** Для каждого созданного списка, вместо повторного попадания в него из разных потоков (подзадач), соответственно,
	- ссылок,
	- $\blacksquare$  папок,
	- ресурсов,
	- ресурсов и ссылок,
	- доменов,
	- сниппетов, -

#### для каждого элемента *прописываются названия тех потоков (подзадач), в которых соответствующий элемент присутствует*.

• Практическое приложение объединения и пересечения потоков в программе **SiteSputnik** может быть самым разнообразным. Достаточно интересными могут быть приложения с использованием «Аналитического объединения в Задаче» над списками «Новые» из разных потоков (подзадач).

\* \* \*

Обсуждение на форуме - <http://forum.razved.info/index.php?t=1333> Публикации по программе SiteSputnik - <https://sitesputnik.ru/Public.htm>

> Сайт о программе SiteSputnik – [https://sitesputnik.ru/.](https://sitesputnik.ru/)  E-mail – [1a@sitesputnik.ru](mailto:1a@sitesputnik.ru), Алексей Мыльников, телефон/факс в г. Волгограде - +7(8442)73-71-23 сотовый +7(905)392-97-92

Copyright © 2003-2024 [Индивидуальный предприниматель Мыльников Алексей Борисович. Все права защищены.](mailto:Mylnikov%20%3c1a@sitesputnik.ru%3e?subject=Program%20SiteSputnik)